#### **DAFTAR PUSTAKA**

Arduino, 2011. Datasheet Arduino UNO.

H Safaat Nazruddin. 2015. Pemprogaman aplikasi mobile smartphone dan tablet PC berbasis Android. Bandung:Informatika

Herman. (2015). Simulasi Rumah Pintar Dengan Android Sebagai Pengendali. *Jurnal Times,* 45.

Istiyanto (2014). Perancangan ARDUINO IDE Building , 2-3.

Kurnia Agung Pamungkas, T.N. (2016). Aplikasi Android Dan Mikrokontroller Arduino Pada Kontrol Smarthome Dengan Komunikasi Bluetooth. *Jurnal Ilmiah NERO,* 197.

Petropoulos, George P, 2014, Remote Sensing of Energy Fluxes and Soil Moisture Content, CRC Press Tyalor and Francis Group, New York3.

Putra, Andrey Arantra. (2011). Rancang Bangun Pulse Oximetry Digital Berbasis Mikrokontroler. Surabaya, Politeknik Elektronika Negeri Surabaya ITS Surabaya Jurusan Teknik Elektronika.

Race, St, 1916 America Society for Testing and Materials, PA 19103, Philadelphia Saputra, Z.R. (2015). PERANCANGAN PROTOTIPE SMART HOME BERBASIS ARDUINO, 45.

Tim Fakultas Teknik Adi Buana Surabaya (2017), Pedoman Tugas Akhir

*Lampiran*

## **Program Kelembaban Tanah**

#include <LiquidCrystal\_I2C.h>

```
LiquidCrystal_I2C lcd(0x27,16,2); // set the LCD address to 0x27 for a 16 chars and 2 line
display
```

```
const int sensorPin = A0; \frac{1}{2} pin sensor
int powerPin = 6; // untuk pengganti VCC
float persen;
```

```
void setup() { 
  lcd.init();
  // Print a message to the LCD.
  lcd.backlight(); 
  // jadikan pin power sebagai output
  pinMode(powerPin, OUTPUT);
  // default bernilai LOW
  digitalWrite(powerPin, LOW);
  // mulai komunikasi serial
  Serial.begin(9600);
}
```

```
void loop() {
  lcd.clear();
  digitalWrite(powerPin, HIGH);
 //delay(500); // baca nilai analog dari sensor
  int nilaiSensor = analogRead(sensorPin);
 persen = (100 - ((nilaiSensor/1023.00) * 100));
  //digitalWrite(powerPin, LOW);
  Serial.print("Nilai kelembaban: ");
  Serial.println(nilaiSensor);
  lcd.setCursor(0,0);
  lcd.print("Nilai kelembaban: ");
  lcd.setCursor(0,1);
  lcd.print(persen);
  // baca setiap 2 detik
delay(500);
}
```
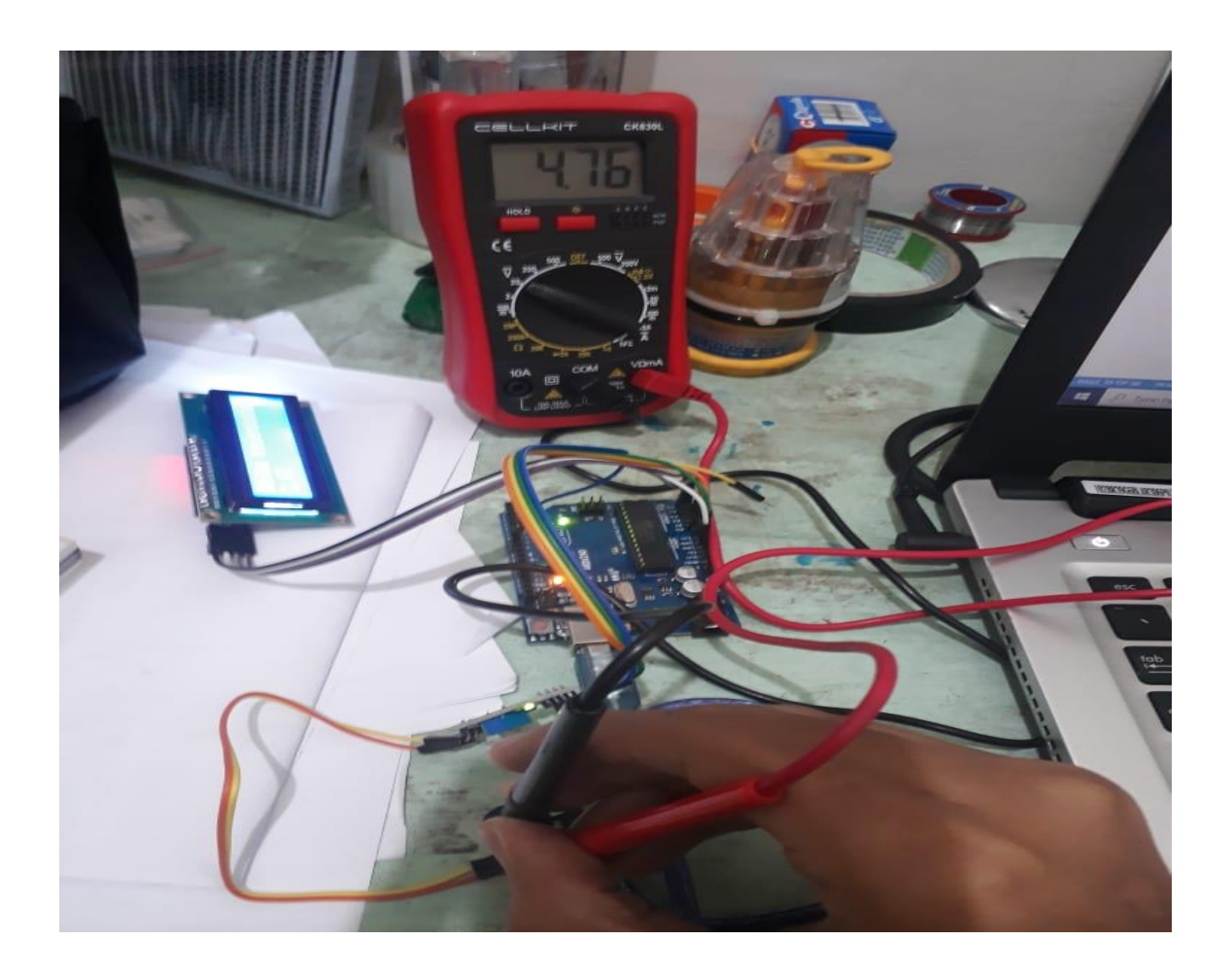

Pengujian keluaran catu daya 5VDC

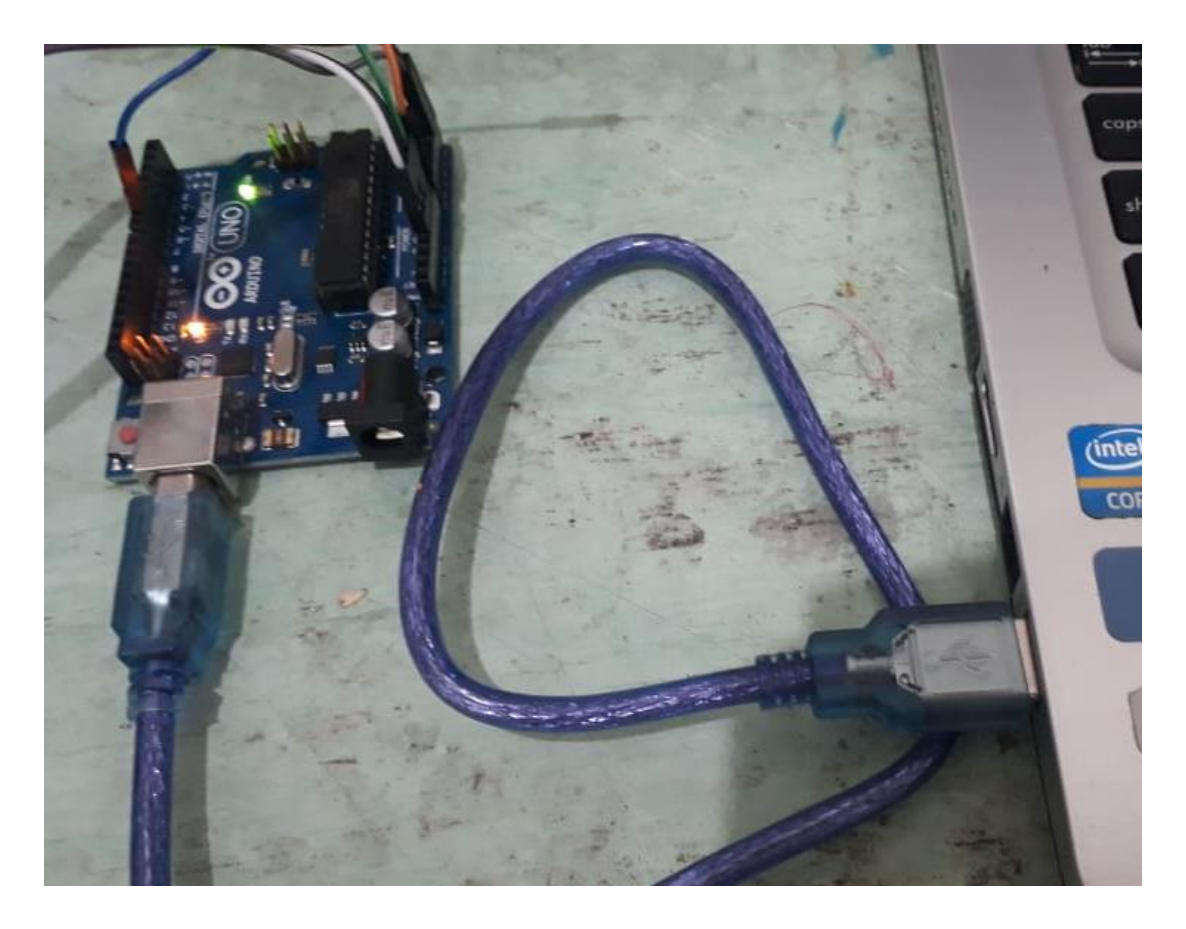

Kode program pengujian pin digital

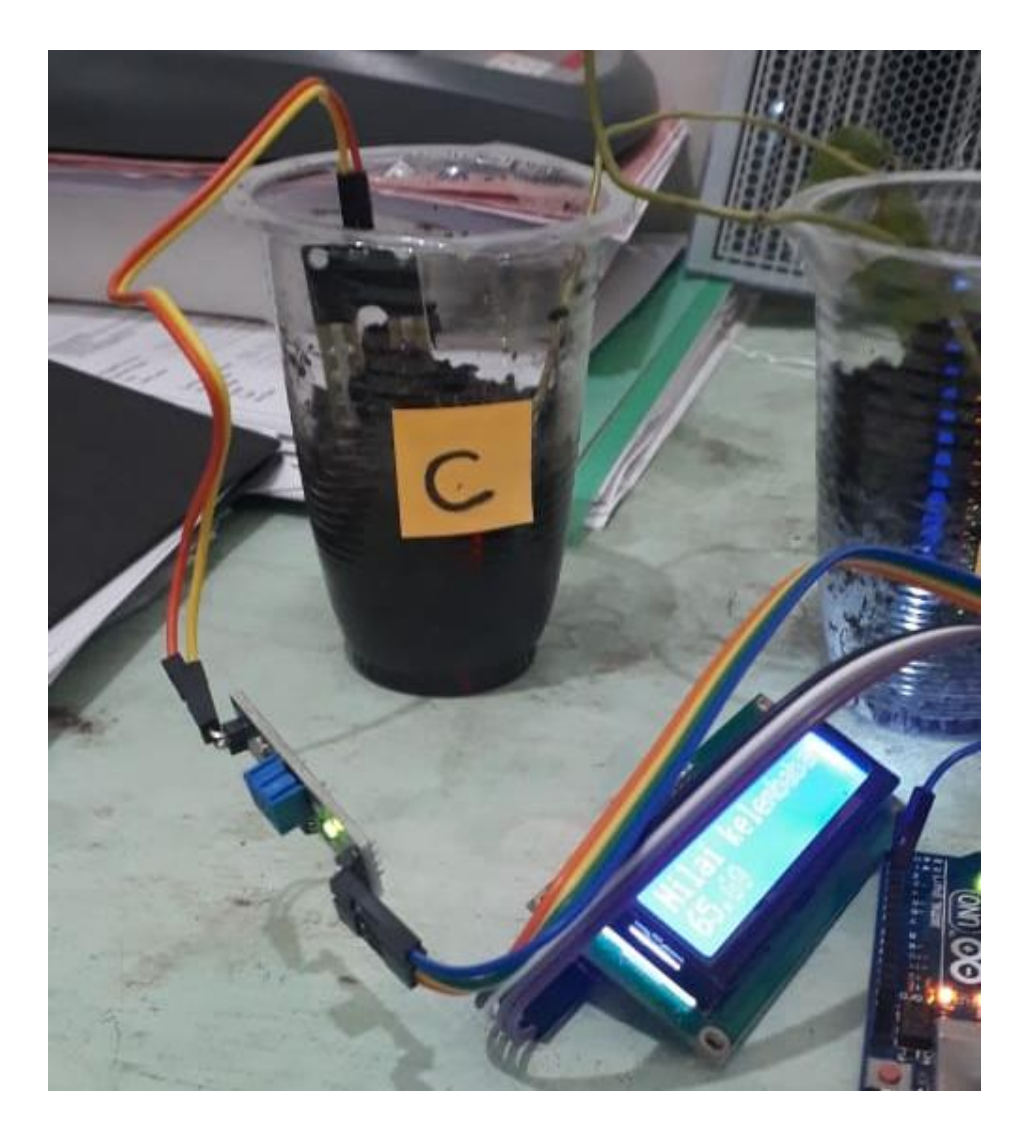

Pengujian sensor kelembaban

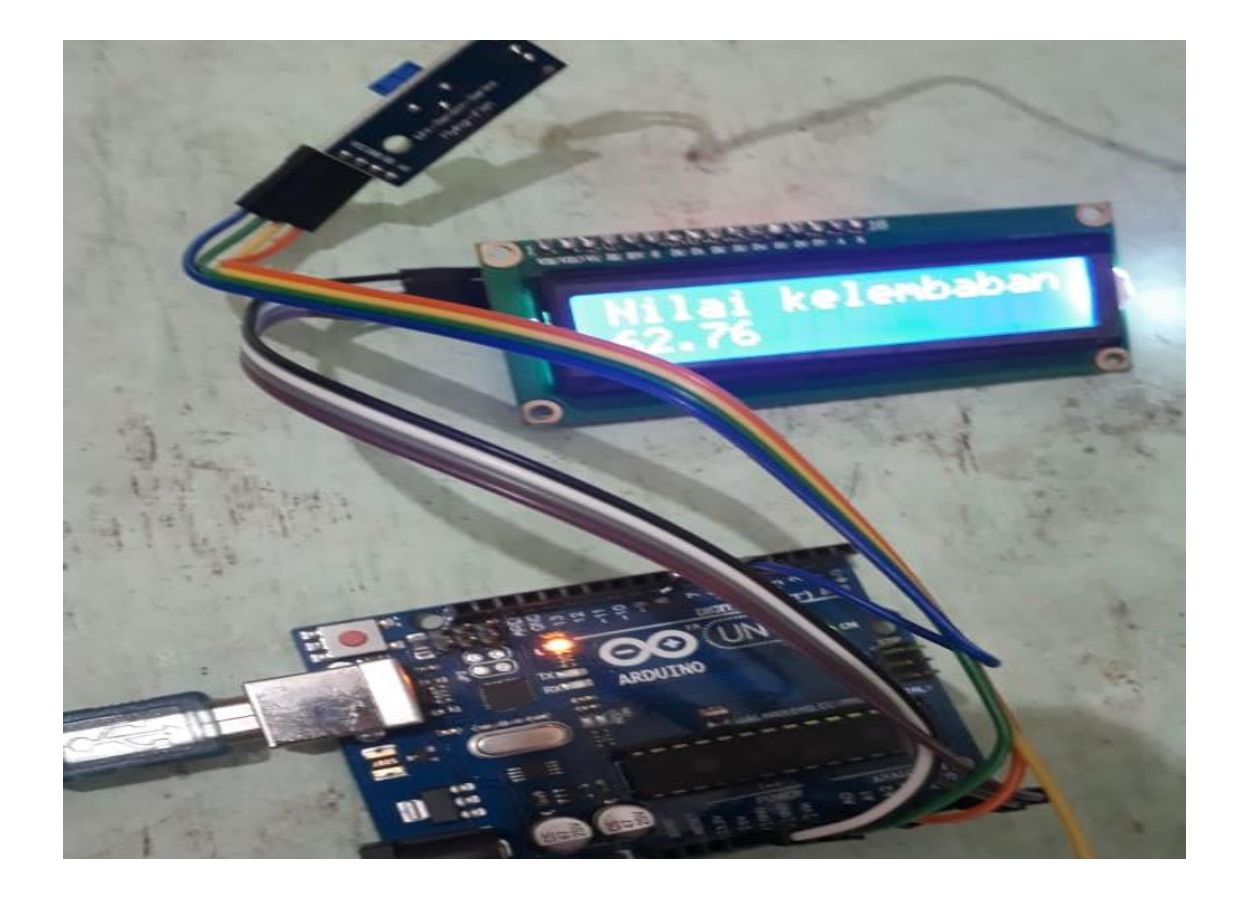

Pengujian rangkaian module pengkondisi *signal*

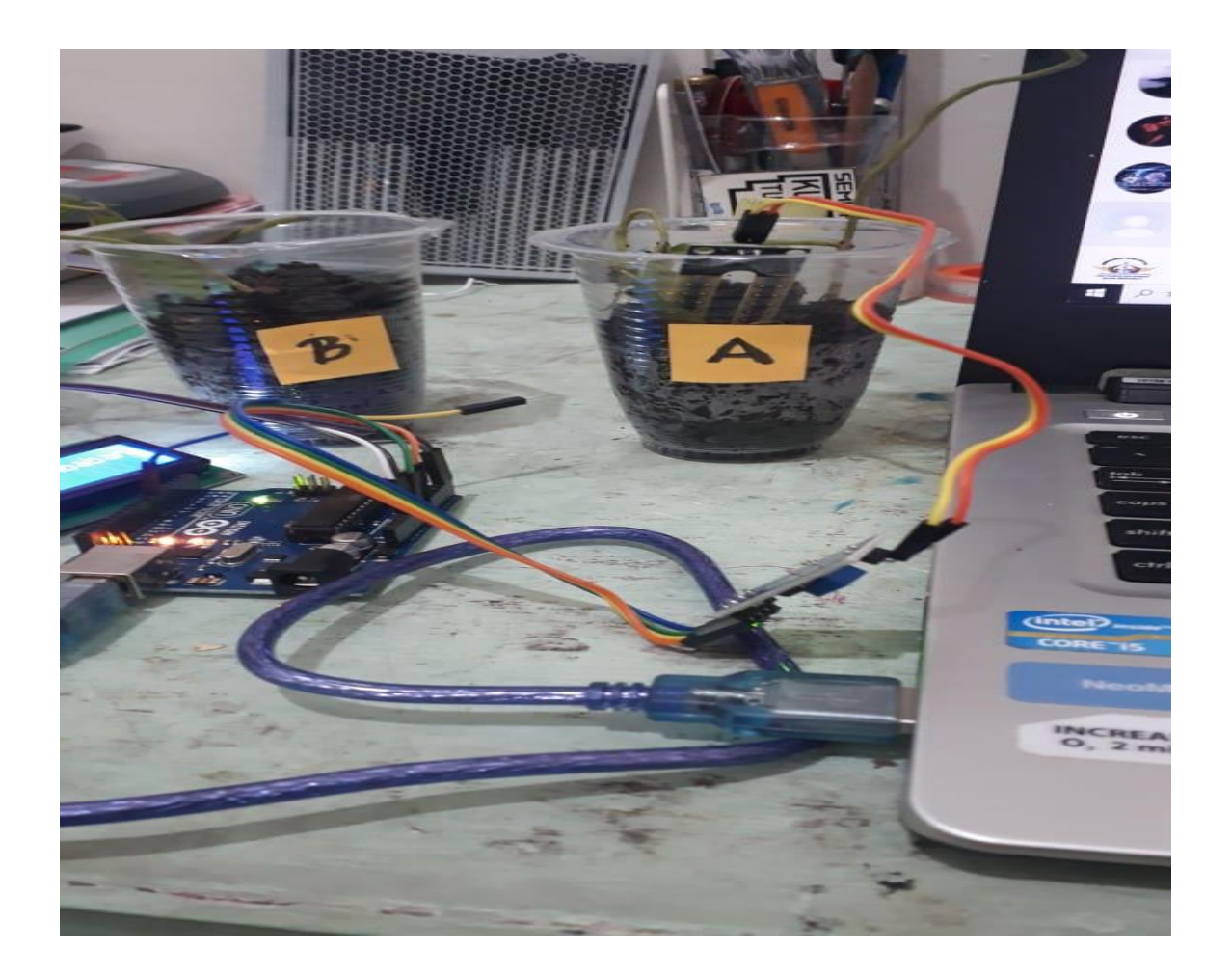

Pengujian sampel tanah (A)

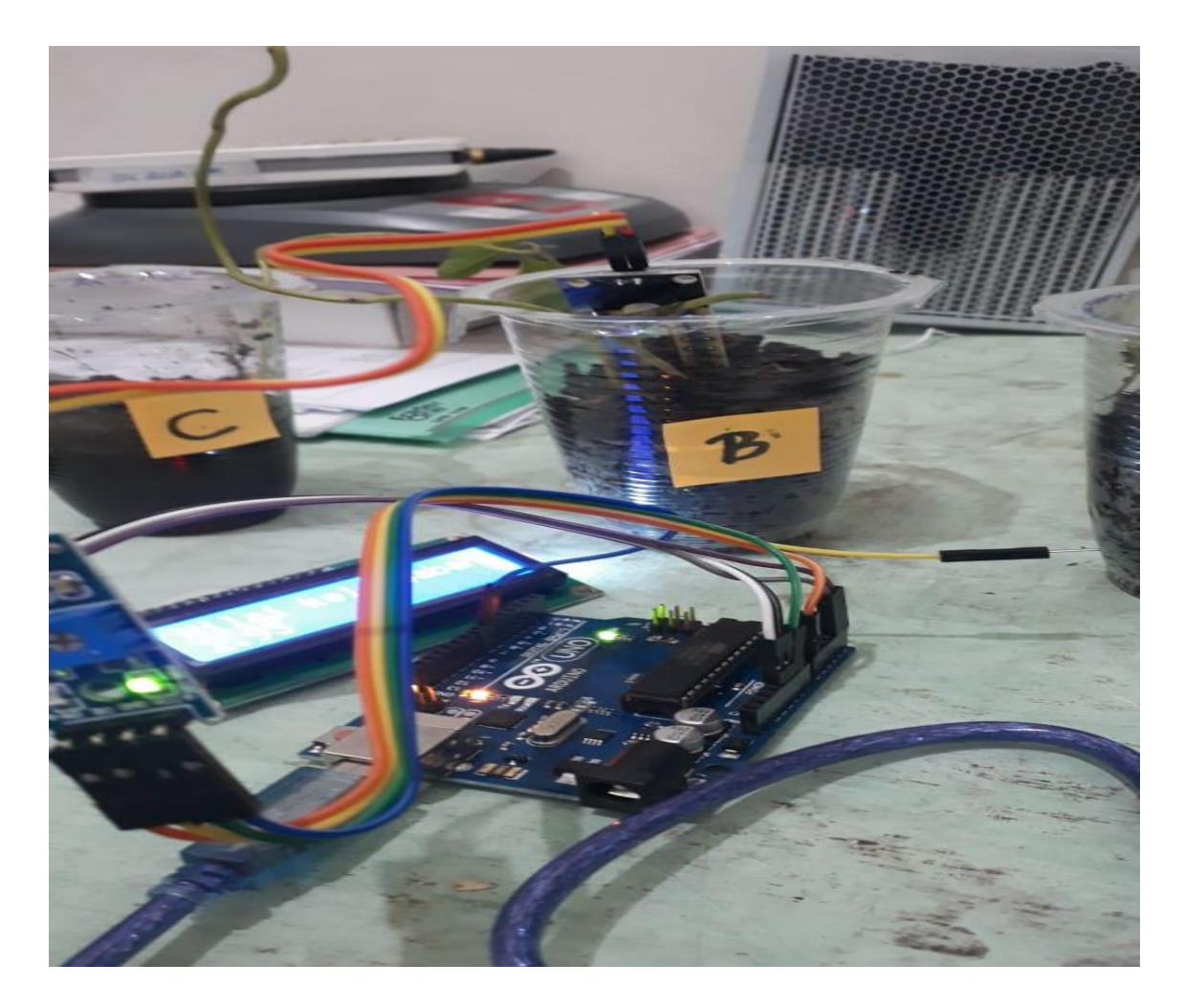

Pengujian sampel tanah (B)

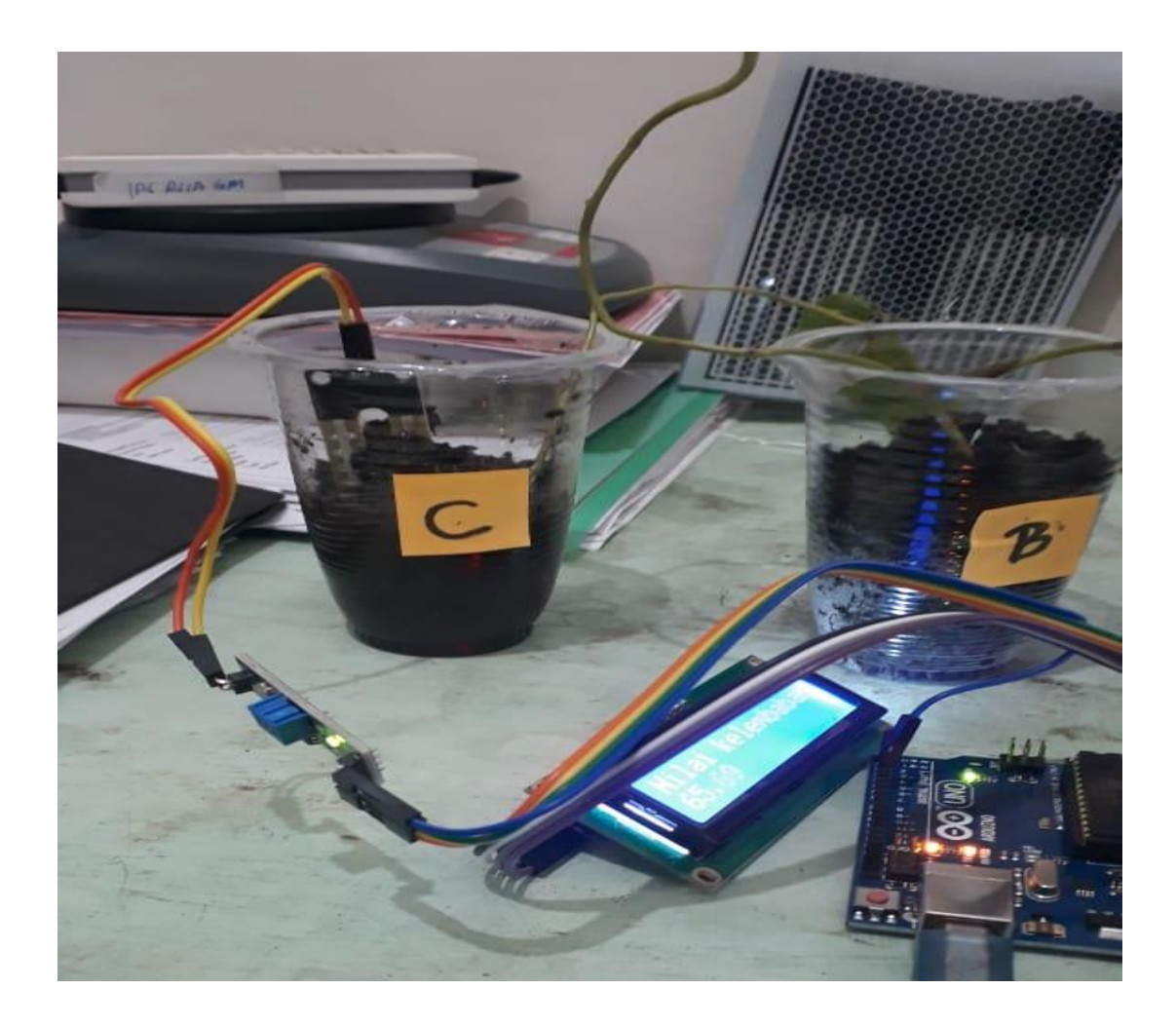

Pengujian sampel tanah (C)

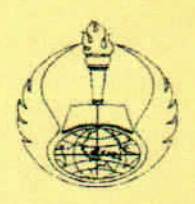

# UNIVERSITAS PGRI ADI BUANA SURABAYA **FAKULTAS TEKNOLOGI INDUSTRI**

Program Studi: Teknik Industri - Teknik Elektro KAMPUS II: JI. Dukuh Menanggal XII/4 <sup>2</sup> (031) 8281181 Surabaya 60234

### BERITA ACARA BIMBINGAN TUGAS AKHIR

Form TA-03

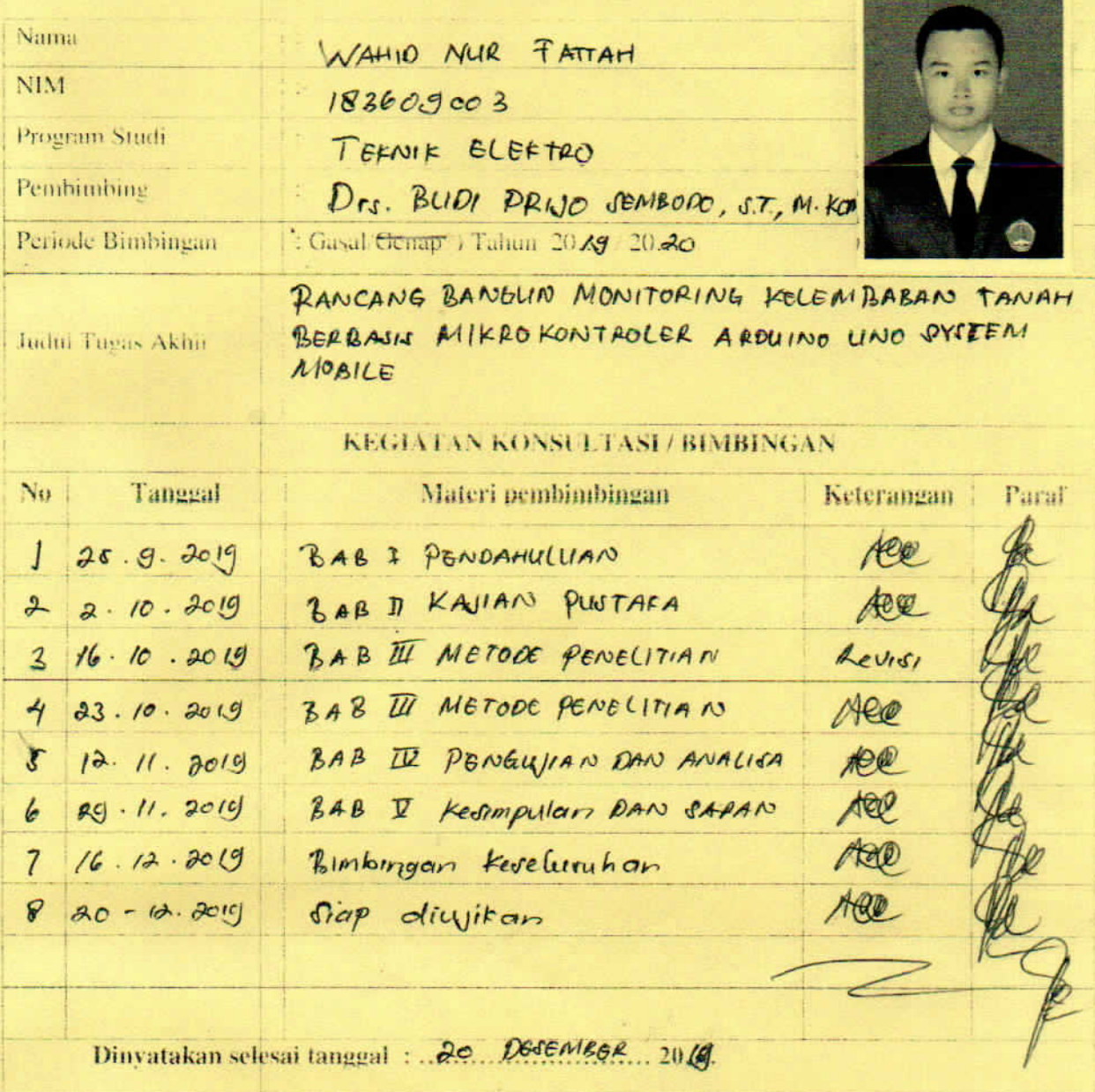

Pembimbing,

Mengetahui, Ketua Hrggram Studi

ATMIASRI, ST, MT.

Surapaya. 20-12-2019

Mahasiswa.

WAHIO

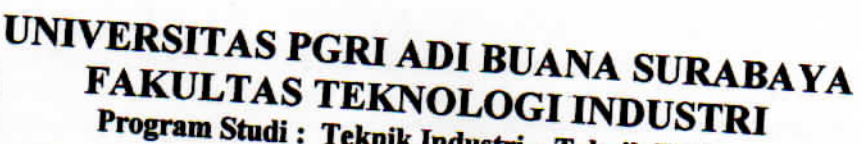

Program Studi: Teknik Industri - Teknik Elektro

KAMPUS II: Jl. Dukuh Menanggal XII/4 <sup>(2)</sup> (031) 8281181

# <u>FORM REVISI TUGAS AKHIR</u>

Nama Mahasiswa **NIM** 

: WAHIO AND FATTAH

Fakultas / Progdi

**Judul Tugas Akhir** 

18360 doo 3 : FAKULTAS TEENIE INDUSTRI / TEENIE ELEKTRO : RANCANG BANGUN MONITORING KELEMBABAN TANAH BORBAJIS MIKRO KONTROLGR ARDUINO UNO SYSTEM MOBILE

**Ujian Tanggal** 

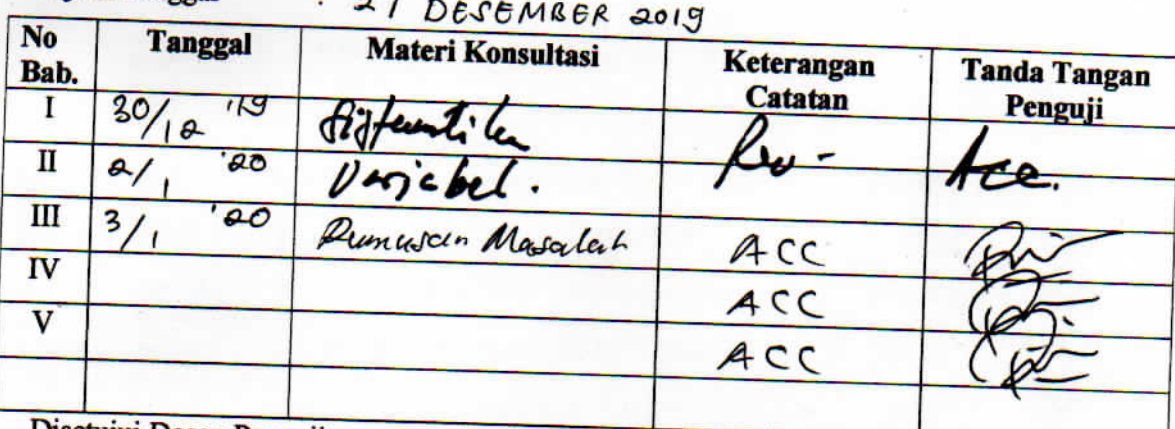

Disetujui Dosen Penguji Pada Tanggal 03/01 2020

Penguji  $dq$ 

engyji II.

- 1. a. Penyelesaian Revisi paling lambat 2 minggu dari pelaksanaan Ujian Tugas Akhir.
	- b. Pengetikan, penjilidan, penandatangani Tugas Akhir dan mengumpulkan Tugas Akhir paling lambat 2 minggu dari revisi.
- 2. Apabila sampai batas waktu tersebut (point 1,a dan b ) mahasiswa belum menyelesaikan revisi dan tanda tangan, maka Ujian dinyatakan Gugur.
- 3. a. Foto copy Form Revisi diserahkan ke Program Studi.
	- b. Tugas Akhir yang sudah direvisi diserahkan ke Fakultas tiga eksemplar untuk dijilid.